# Kimmo Hakola *Le Sacrifice* 2002

Helsinki OS X 2005

# *<u>ircam</u>* **EZE** Centre Pompidou

The setup and the execution of the electroacoustic part of this work requires a Computer Music Designer (Max expert).

## **Table of Contents**

<span id="page-1-0"></span>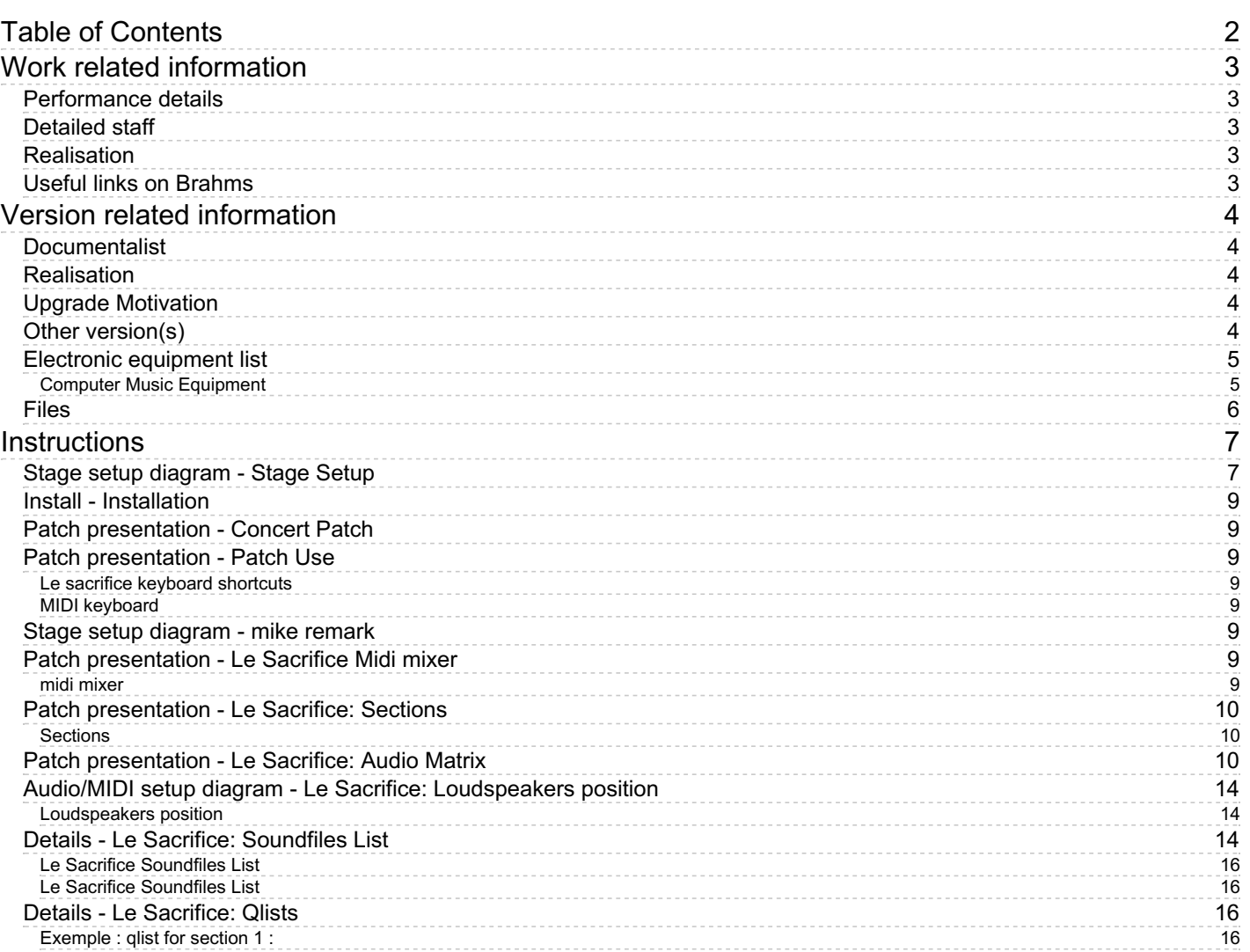

## <span id="page-2-0"></span>**Work related information**

## <span id="page-2-1"></span>**Performance details**

Dec. 11, 2002, Paris, Forum des images

Publisher : Fennica Gehrman

## <span id="page-2-2"></span>**Detailed staff**

- soloists: 1 solo soprano, 1 violin
- 2 flutes (also 1 piccolo), 2 oboes (also 1 English horn), 2 clarinets (also 1 bass clarinet), 2 bassoons (also 1 contrabassoon), 2 horns, 2 trumpets, 2 tenor/bass trombones, 1 tuba, 3 percussionists, 1 harp, 1 piano, 1 electronic/MIDI keyboard/synthesizer (also 1 celesta), 2 violins, 2 violas, 2 cellos, 1 double bass

## <span id="page-2-3"></span>**Realisation**

Serge Lemouton

#### <span id="page-2-4"></span>**Useful links on Brahms**

- *Le [Sacrifice](https://brahms.ircam.fr/en/works/work/25674/)* **oratorio after Andrei Tarkovski (2002), 50mn**
- **[Kimmo](https://brahms.ircam.fr/en/composers/composer/1540/) Hakola**

## <span id="page-3-0"></span>**Version related information**

Performance date: Aug. 19, 2005 Documentation date: Aug. 19, 2005 Version state: valid, validation date : May 3, 2018, update : May 6, 2021, 3:10 p.m.

#### <span id="page-3-1"></span>**Documentalist**

You noticed a mistake in this documentation or you were really happy to use it? Send us feedback!

## <span id="page-3-2"></span>**Realisation**

Marko Myohanen (Computer Music Designer, Sound engineer)

Version length: 45 mn Default work length: 50 mn

## <span id="page-3-3"></span>**Upgrade Motivation**

New performance of the piece in Helsinki in 2005 (without Ircam intervention). N.B. : "Le Sacrifice" has been played again in november 2008 by the Stockholm Royal Philarmonic Orchestra, but we didn't get the patch used for this performance ...

## <span id="page-3-4"></span>**Other version(s)**

- Kimmo Hakola Le Sacrifice transfert mustica ftp (April 14, 2010)
- Kimmo Hakola Le [Sacrifice](https://brahms.ircam.fr/sidney/work/4/) Creation (Dec. 11, 2002)

## <span id="page-4-0"></span>**Electronic equipment list**

#### <span id="page-4-1"></span>**Computer Music Equipment**

- 1 Macintosh G5 *Apple Desktops* (Apple) Mac OS X
- 1 Sound Board *Sound Board*
- 1 KX 88 *MIDI Keyboard* (Yamaha)

## <span id="page-5-0"></span>**Files**

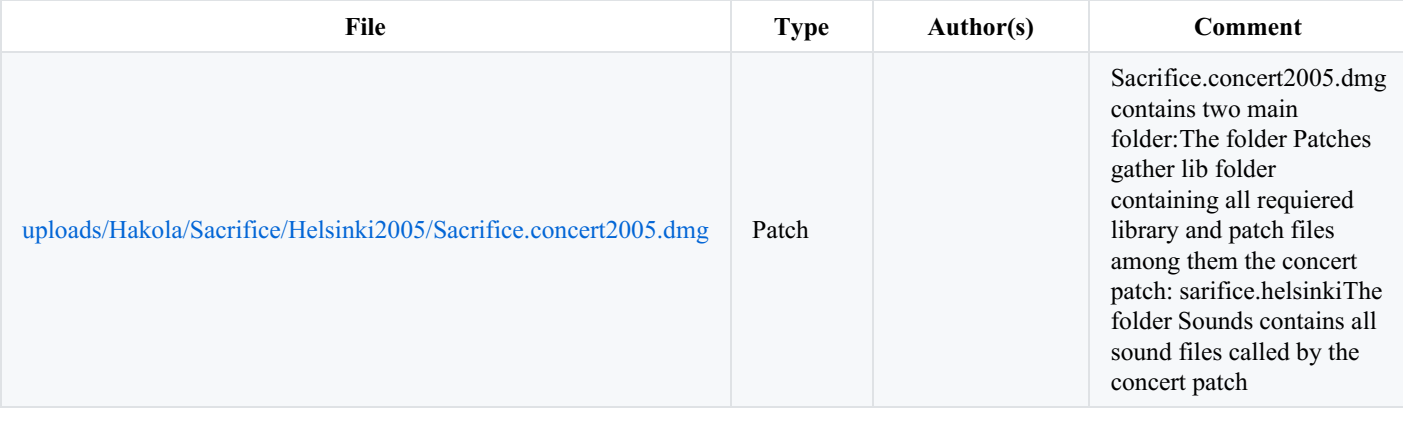

## <span id="page-6-0"></span>**Instructions**

<span id="page-6-1"></span>**Stage setup diagram - Stage Setup**

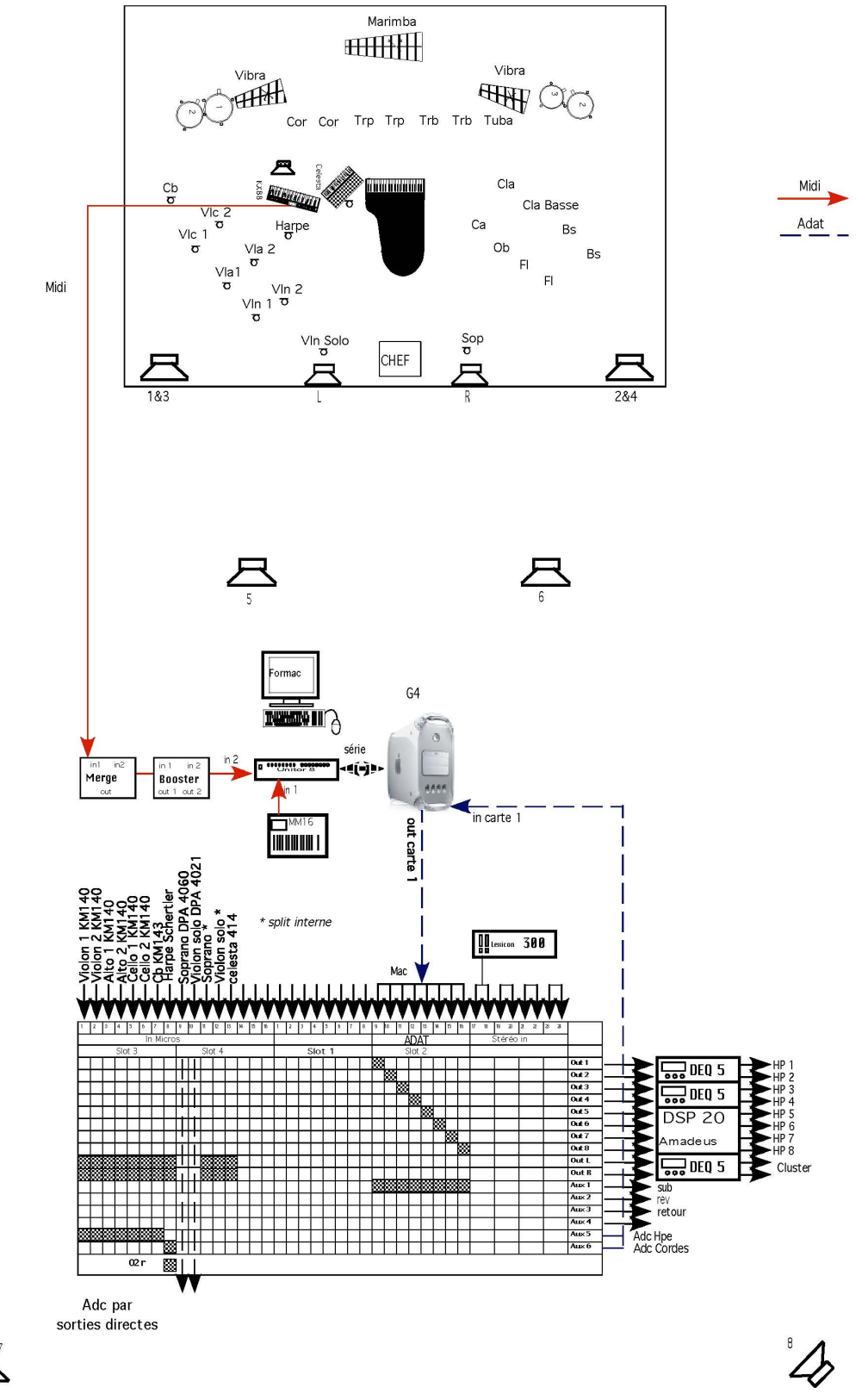

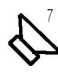

## <span id="page-8-0"></span>**Install - Installation**

- copy the "Sacrifice.concert2005" folder on your hard disk
- $\bullet$  launch max/msp 4.5
- set the max file preferences to point to /Sacrifice.concert2005/Patches/lib/ and /Sacrifice.concert2005/Sounds
- $\bullet$ open the sacrifice.helsinki patch
- choose the section (cf Sections) you want to test with the menu located on the main window

## <span id="page-8-1"></span>**Patch presentation - Concert Patch**

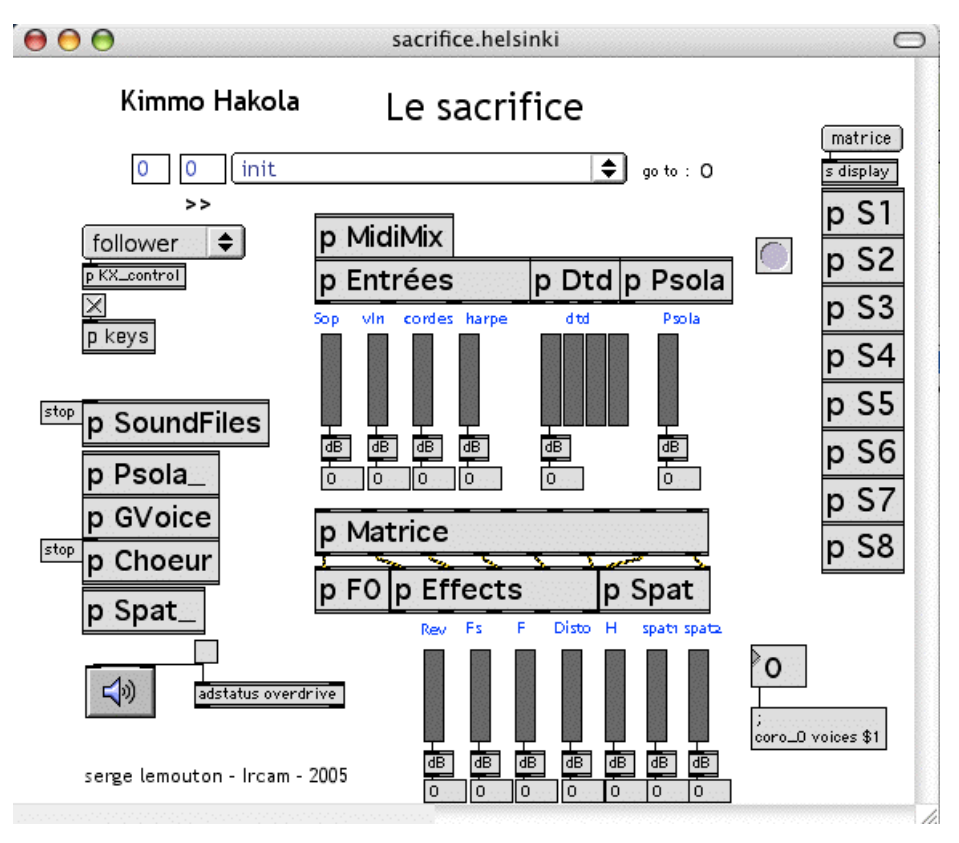

Main patch

## <span id="page-8-2"></span>**Patch presentation - Patch Use**

#### <span id="page-8-3"></span>**Le sacrifice keyboard shortcuts**

- $\bullet$  Esc = DSP on/off
- $\bullet$  tab = next event
- $\bullet$  suppr = stop all soundfiles

#### <span id="page-8-4"></span>**MIDI keyboard**

All the electronic events are triggered by the Orchestra midi keyboard. In section 7 and 8, it plays the psola-synthesized boy choir part.

## <span id="page-8-5"></span>**Stage setup diagram - mike remark**

Do not forget the celesta amplification for section 3

## <span id="page-8-6"></span>**Patch presentation - Le Sacrifice Midi mixer**

## <span id="page-8-7"></span>**midi mixer**

A midi mixer is used to control the level of the real time transformation applied on the string section and on the harp.

The transformations are :

• Reverberation

- Frequency-shifter
- Filter
- Distortion
- Harmonizer

It controls also

- the Direct-to-Disk level
- the level of the psola sythesizer

For the creation a Kawai MM16 was used, you may have to modify the midi controllers numbers in the MM16 patcher

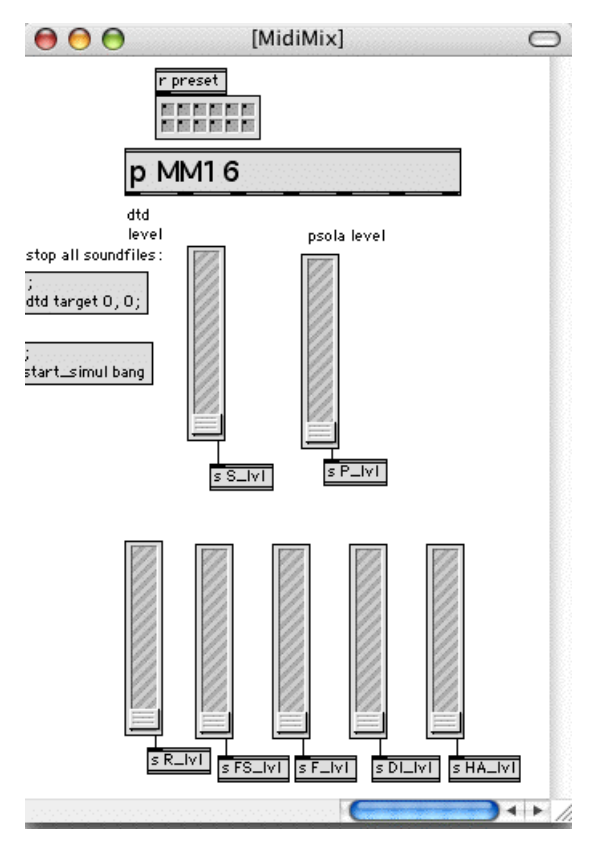

SacrificeMidiMix

## <span id="page-9-0"></span>**Patch presentation - Le Sacrifice: Sections**

#### <span id="page-9-1"></span>**Sections**

Le Sacrifice is in 7 mouvements :

- 1. la promenade
- 2. la guerre
- 3. dans les demeures de la souffrance
- 4. le violon compresseur et la sorcière
- 5. le prophète
- 6. le feu
- 7. les arches de Saint André

There are 8 sections in the patch because the last mouvement is divided in two sections (from VIID)

## <span id="page-9-2"></span>**Patch presentation - Le Sacrifice: Audio Matrix**

For each section, the modules are patched in a different way

- section 1 : transformation on strings and harp, direct to disk, psola synthesis
- section 2 : harmonizer on strings, synthetic voice
- $\bullet$  section 3 : no electronic
- ....

sacrifice.helsinki  $000$ Kimmo Hakola Le sacrifice €  $\circ$ la promenade  $1$  $\mathbf{\Theta} \mathbf{\Theta} \mathbf{\Theta}$ [Ma r preset a <mark>d</mark>e la la la l  ${^{\prime}}$  preset 10 d ¢  $\frac{1}{2}$ đ t d<br>B å p matrix\_ Fo reverb fshift filter disto harmo spati

SacrificeMatrix1

 $\mathcal{L}_{\mathrm{c}}$ 

 $\frac{1}{\sqrt{2}}$ 

Kimmo Hakola

Le sacrifice

spat2 hp1 hp2 hp3 hp4 hps hp6 hp7

hp8

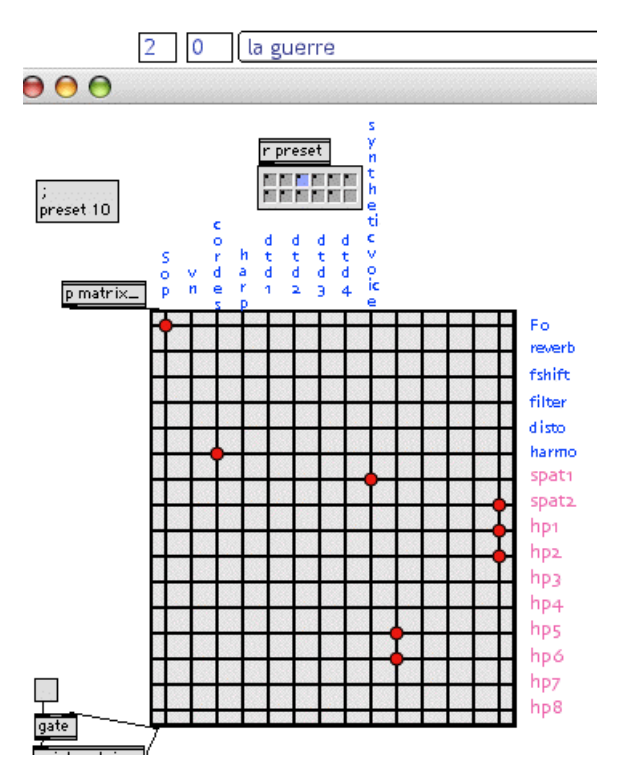

SacrificeMatrix2

#### Kimmo Hakola Le sacrifice

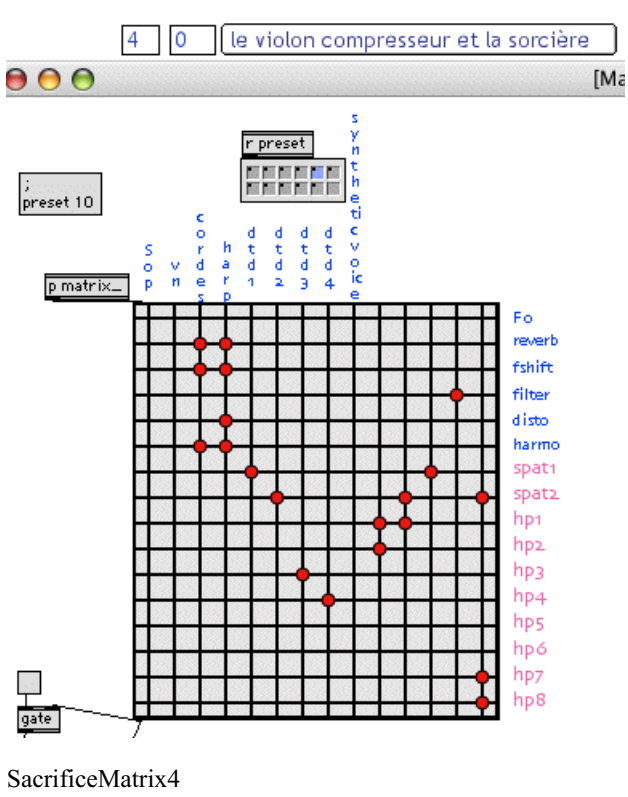

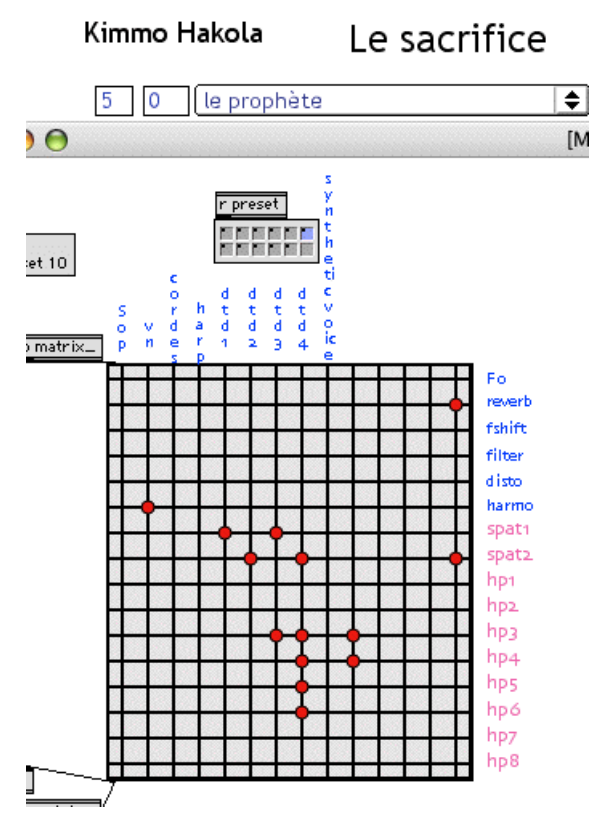

SacrificeMatrix5

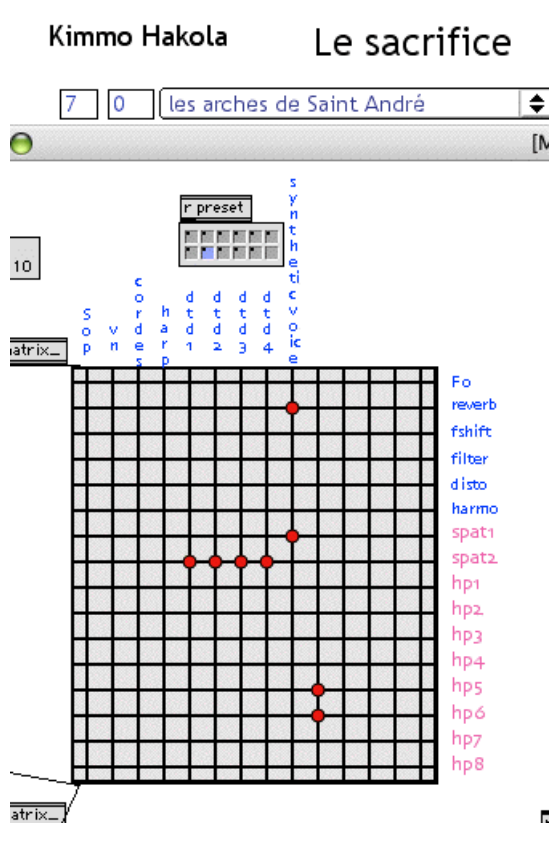

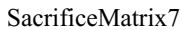

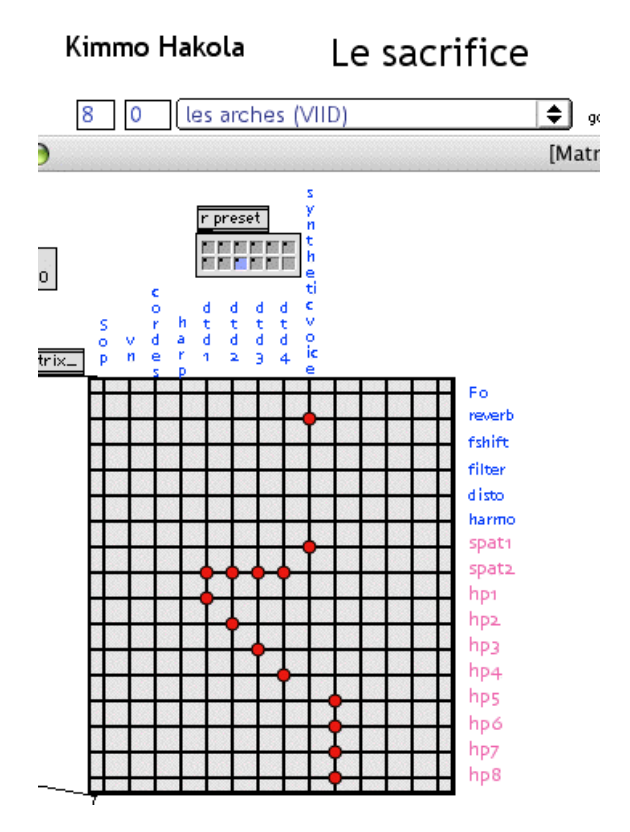

SacrificeMatrix8

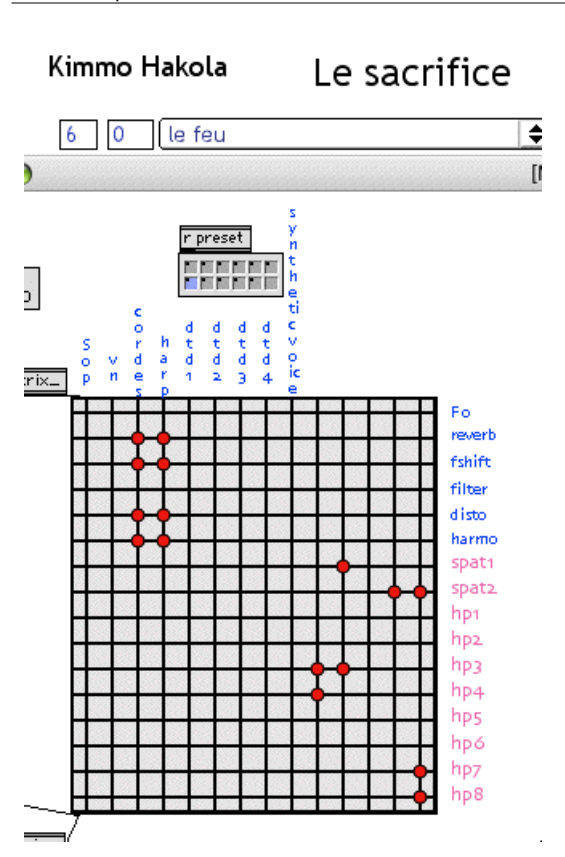

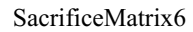

## <span id="page-13-0"></span>**Audio/MIDI setup diagram - Le Sacrifice: Loudspeakers position**

#### <span id="page-13-1"></span>**Loudspeakers position**

- $\bullet$  1278 = surround
- $\bullet$  56 = ceiling
- $\bullet$  34 = stage

## <span id="page-13-2"></span>**Details - Le Sacrifice: Soundfiles List**

All the soundfiles played in "Le sacrifice" are referenced in a coll called "sf.coll". Its syntax is : soundfile number file name level in db transposition\_in\_cents output. The output number correspond to the dtd1 to 4 matrix input.

- 101, sacrifice101 0. 0 1;
- 102, sacrifice102 -9. 0 2;
- 103, sacrifice103 -6. 0 3;
- $\bullet$  104, sacrifice104 0. 0 4;
- 105, sacrifice105 0. 0 2;
- 106, sacrifice106 0. 0 3;
- 127, sacrifice127 -9. 0 1:
- 128, sacrifice128 -3. 0 2;
- 129, sacrifice129 -3. 0 3;
- 130, sacrifice130 -6. 0 4;
- 131, sacrifice131 -6. 0 3;
- 132, sacrifice132 -6. 0 2;
- 134, sacrifice134 0. 0 1;
- 135, sacrifice135 0. 0 2;
- 400, sacrifice 401. L 0. 0 1;
- 401, sacrifice 401. R 0. 0 2;
- 502, sacrifice502 0. 0 2;
- 505, sacrifice505 0. 0 2;
- 507, sacrifice 507 0. 0 2;
- 509, sacrifice509 0. 0 2;
- 513, sacrifice 513 0.02;
- 515, sacrifice 515 0. 0 1;
- 516, sacrifice516 0. 0 1;  $\bullet$
- 523, sacrifice523 0. 0 1;  $\bullet$
- $\bullet$ 526, sacrifice526 0. 0 4;
- $\bullet$ 527, sacrifice526b 0. 0 1;
- Document printed Tue 23 Jul 2024 00:1<br>
 513, sacrifice513 0. 0 2;<br>
 515, sacrifice515 0. 0 1;<br>
 516, sacrifice516 0. 0 1;<br>
 526, sacrifice526 0. 0 4;<br>
 528, sacrifice526 0. 0 4;<br>
 528, sacrifice526 0. 0 1;<br>
 528, s  $\bullet$ 528, sacrifice526b -3. -80 0 4;
	- $\bullet$ 530, sacrifice526 -3. 800 1;
	- 533, sacrifice526 -3. 0 4;  $\bullet$
	- 535, sacrifice535a 0. 0 1;  $\bullet$
	- 635, sacrifice535b 0. 0 2;  $\bullet$
	- 536, sacrifice536 0. 0 1;  $\bullet$
	- 537, sacrifice537 0. 0 2;  $\bullet$
	- 538, sacrifice538 0. 0 1;  $\bullet$
	- 539, sacrifice539 0. 0 2;  $\bullet$
	- 540, sacrifice540 0. 0 1;
	- $\bullet$ 541, sacrifice541 0. 0 2;
	- 542, sacrifice542 0. 0 1;  $\bullet$
	- 543, sacrifice543 0. 0 2;  $\bullet$
	- 544, sacrifice544a 0. 0 1;  $\bullet$
	- 644, sacrifice544b 0. 0 2;  $\bullet$
	- 545, sacrifice545 0. 0 2;
	- 546, sacrifice546a 0. 0 1;  $\bullet$
	- 646, sacrifice546b 0. 0 2;  $\bullet$
	- 547, sacrifice547a 0. 0 1;  $\bullet$
	- 647, sacrifice547b 0. 0 2;  $\bullet$
	- 548, sacrifice548a 0. 0 1;  $\bullet$
	- $\bullet$ 648, sacrifice548b 0. 0 2;
	- 549, sacrifice549a 0. 0 1;
	- $\bullet$ 649, sacrifice549b 0. 0 2;
	- 550, sacrifice550a 0. 0 1;  $\bullet$
	- $\bullet$ 650, sacrifice550b 0. 0 2;
	- $\bullet$ 551, sacrifice551a 0. 0 1;
	- 651, sacrifice551b 0. 0 2;  $\bullet$
	- 552, sacrifice552 -3. 0 1;  $\bullet$
	- $\bullet$ 554, sacrifice554 6. 0 2;
	- 555, sacrifice555 0. 0 1;  $\bullet$
	- $\bullet$ 557, sacrifice557 0. 0 2;
	- 801, quatuorfiltered01 0. 0 1;  $\bullet$
	- 802, quatuorfiltered02 0. 0 2;  $\bullet$
	- $\bullet$ 803, quatuorfiltered03 0. 0 3;
	- 804, quatuorfiltered04 0. 0 4;  $\bullet$
	- 805, quatuorfiltered05 0. 0 1;  $\bullet$
	- 806, quatuorfiltered07 0. 0 2;  $\bullet$
	- 807, quatuorfiltered09 0. 0 3;  $\bullet$
	- 808, quatuorfiltered11 0. 0 4;  $\bullet$
	- 809, quatuorfiltered13 0. 0 1;  $\bullet$
	- $\bullet$
	- 810, quatuorfiltered15 0. 0 2;
	- 811, quatuorfiltered17 0. 0 3;  $\bullet$
	- 812, quatuorfiltered19 0. 0 4;  $\bullet$
	- $\bullet$ 813, quatuorfiltered21 0. 0 1;
	- 814, quatuorfiltered24 0. 0 2;  $\bullet$
	- 815, quatuorfiltered27 0. 0 3;  $\bullet$
	- $\bullet$ 816, quatuorfiltered30 0. 0 4;
	- $\bullet$ 817, quatuorfiltered33 0. 0 1;
	- 818, quatuorfiltered36 0. 0 2;  $\bullet$
	- 819, quatuorfiltered 39 0. 0 3;
- 820, quatuorfiltered 42 0. 0 4;
- 821, quatuorfiltered44 0. 0 1;
- $\bullet$  822, quatuorfiltered 46 0.02;
- 823, quatuorfiltered 48 0.03;
- 824, quatuorfiltered49 0. 0 4;
- 825, quatuorfiltered50 0.01;
- $\bullet$  826, quatuorfiltered 51 0.02;
- $\bullet$ 827, quatuorfiltered52 0. 0 3;
- 828, quatuorfiltered53 0. 0 4;  $\bullet$
- 829, quatuorfiltered55 0. 0 1;  $\bullet$
- $\bullet$  830, quatuorfiltered 57 0.02;
- 831, quatuorfiltered59 0. 0 3;  $\bullet$
- 832, quatuorfiltered61 0. 0 4;
- $\bullet$  833, quatuorfiltered 63 0.01;
- 834, quatuorfiltered65 0.02;
- 835, quatuorfiltered66 0.03;
- 836, quatuorfiltered67 0.04;
- 837, quatuorfiltered68 0. 0 1;  $\bullet$
- $\bullet$  838, quatuorfiltered 70 0.02;
- 839, quatuorfiltered72 0. 0 3;  $\bullet$
- 840, quatuorfiltered74 0. 0 4;  $\bullet$
- 841, quatuorfiltered76 0. 0 1;  $\bullet$
- 842, quatuorfiltered78 0. 0 2;  $\bullet$
- 843, quatuorfiltered80 0. 0 3;
- 844, quatuorfiltered81 0. 0 4;
- $\bullet$  845, quatuorfiltered 82 0.01;
- 846, quatuorfiltered 83 0.0 2;
- 847, quatuorfiltered 84 0.03;
- 848, Püchti 0. 0 1;
- 849, Tallinn 0. 0 2;
- 850, Pskovo-Pecora 0. 0 4;
- 851, Pskovo-Pecora 0. 0 3;
- 852, volée4 0. 0 2;
- 853, volée4 0. 0 2;
- 853, volée4 0. 0 2;

## <span id="page-15-0"></span>**Le Sacrifice Soundfiles List**

Lien vers le [document](https://brahms.ircam.fr/sidney/work/media/uploads/texts_old_mustica/20050927220216.txt)

## <span id="page-15-1"></span>**Le Sacrifice Soundfiles List**

Lien vers le [document](https://brahms.ircam.fr/sidney/work/media/uploads/texts_old_mustica/20050927220216.txt)

## <span id="page-15-2"></span>**Details - Le Sacrifice: Qlists**

All the events are described in qlists located in the patchers located on the main patch right side.

## <span id="page-15-3"></span>**Exemple : qlist for section 1 :**

# section 1;

------------------------ 1;

0 1 dtd note 101;

distance1 8, 20 15000;

rotation1 0;

rotation2 0;

Spat1\_ source Az 45;

Spat1\_ fact prer 48;

Spat1\_ source Az 0;

Spat2\_ source Dist 8.;

gv liveControl 0;

16000 dtd note 102;

distance1 20, 1 60000;

24000 dtd note 103;

10000 dtd note 104;

------------------------ 2;

0 2 dtd note 127;

rotation1 15000;

dtd note 105;

4000 dtd note 106;

dtd note 129;

8000 dtd note 128;

8000 dtd note 131;

10000 dtd note 132;

------------------------ 3;

0 3 Spat2 source Dist 16.; Document printed Tue 23 Jul 20<br>
Spat1\_ source Az 45;<br>
Spat1\_ fact prer 48;<br>
Spat1\_ fact prer 48;<br>
Spat2\_ source Dist 8.;<br>
gy liveControl 0;<br>
16000 dtd note 102;<br>
distancel 20, 1 60000;<br>
24000 dtd note 103;<br>
10000 dtd note

distance1 1 600;

dtd note 134;

rotation1 0;

rotation2 0;

Spat1\_source Az 0;

Spat2\_ source Az 0;

------------------------ 4;

0 4 dtd note 135;

rotation1 20000;

rotation2 20000;

------------------------ 5;

0 5 dtd note 131;

------------------------ 6;

0 6 rotation1 0;

rotation2 0;

------------------------ 7;

Document printed Tue 23 Jul 2024 00:17 IRCAM

------------------------ 110;

0 110 # truc end;

C IRCAM (CC) BY-NC-ND

This documentation is licensed under a Creative Commons [Attribution-NonCommercial-NoDerivatives](http://creativecommons.org/licenses/by-nc-nd/4.0/) 4.0 International License. Version documentation creation date: None, update date: May 6, 2021, 3:10 p.m.